Subject: GridCtrl: Sorting and Converters Posted by [jeremy\\_c](https://www.ultimatepp.org/forums/index.php?t=usrinfo&id=458) on Wed, 03 Jun 2009 14:19:43 GMT [View Forum Message](https://www.ultimatepp.org/forums/index.php?t=rview&th=4438&goto=21748#msg_21748) <> [Reply to Message](https://www.ultimatepp.org/forums/index.php?t=post&reply_to=21748)

I have code that looks like:

```
hives.AddColumn(APIARY_ID, "Apiary")
   .Edit(apiaryEdit)
   .SetConvert(apiaryEdit);
// Later in code
void BeekPRO::LoadApiaries()
{
   apiaryEdit.Clear();	
   SQL & Select(ID.Of(APIARY), NAME.Of(APIARY))
      .From(APIARY)
     .OrderBy(NAME.Of(APIARY));
   while(SQL.Fetch())
     apiaryEdit.Add(SQL[0], SQL[1]);
```

```
}
```
apiaryEdit is a DropGrid. When I sort on the Apiary column in my grid, it seems to sort based on APIARY\_ID, not the actual content of the Converter. How can I make it sort on the text displayed, not the id stored?

Jeremy

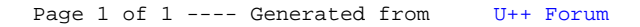